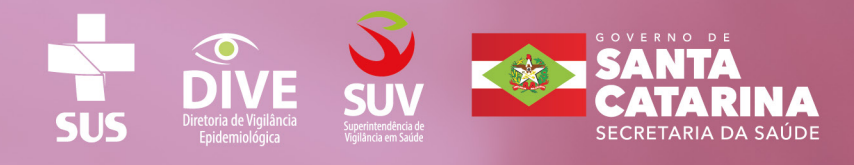

**Santa Catarina 2023** 

# **GUIA PARA PREENCHIMENTO** DA DECLARAÇÃO DE NASCIDO VIVO (DNV)

### **ADAPTADO DE**

BRASIL. Ministério da Saúde. Secretaria de Vigilância em Saúde. Departamento de Análise em Saúde e Vigilância de Doenças Não Transmissíveis. Declaração de Nascido Vivo -Manual de Instruções para Preenchimento. DF: MS, 2022.

# **APRESENTAÇÃO**

Declaração de Nascido Vivo (DNV) é o documento padrão preenchido em todo o território nacional para coleta de dados sobre os nascidos vivos.

Os profissionais de saúde responsáveis pela assistência ao parto (parteiras, médicos, enfermeiros) são os encarregados pelo preenchimento e pela emissão da DNV, a qual é composta de variáveis que abrangem dados estatísticos, sociodemográficos e epidemiológicos referentes à saúde materna e à saúde neonatal, sendo a principal fonte para a obtenção de dados sobre nascimentos e perfil materno.

O presente instrumento foi elaborado a partir do **"Manual de Instruções para Preenchimento das Declarações de Nascidos Vivos (DNV)"**, elaborado e disponibilizado a todo território nacional, pela Secretaria de Vigilância em Saúde/ Departamento de Análise em Saúde e Vigilância de Doenças Não Transmissíveis/ Ministério da Saúde (2022), e contém orientações sobre o correto preenchimento da DNV, seus fluxos, sua importância e alguns conceitos básicos.

# **SINASC**

O Sistema de Informação sobre Nascidos Vivos (SINASC) foi implantado pelo Ministério da Saúde em 1990, visando reunir informações demográficas e epidemiológicas sobre o recém-nascido, parturiente, o pré-natal e o parto. Esses dados são coletados através da Declaração de Nascido Vivo (DNV), sendo assim, o preenchimento da DNV é de grande importância, pois além de servir de base para alimentar o sistema, o documento é utilizado para o registro civil. A confiabilidade dos dados depende, essencialmente, do compromisso dos profissionais em preencher com fidedignidade o instrumento de coleta dos dados.

## O QUE É A DECLARAÇÃO DE NASCIDO VIVO (DNV)

Documento padrão de uso obrigatório em todo o território nacional, para a coleta dos dados sobre nascimentos, considerado como documento hábil para a lavratura da Certidão de Nascimento pelo Cartório de Registro Civil, de acordo com o Art 3º da Lei nº 12.662/2012, inciso IV, Art. 10, da Lei nº 8.069/1990, e do Art. 50 da Lei nº 6.015/1973. Conforme estabelecido na Portaria Nº 116, de 11 de fevereiro de 2009, a DNV é emitida com sequência numérica única, em três vias, em conjuntos de três vias autocopiativas de cores distintas (branca, amarela e rosa), fornecida pelo Ministério da Saúde e distribuídas pela Secretaria Estadual e Municipal de Saúde. **A 2ª via deve ser entregue à(ao) parturiente ou ao(s)/ às responsáveis (is) legal(is) para ser utilizada na obtenção da Certidão de Nascimento junto ao Cartório do Registro Civil, o qual irá reter o documento.**

Assim, a DNV é considerada um documento de identificação provisória, válida em todo o território nacional, fortalecendo o direito que cada cidadão tem de fazer uso desse documento para ter acesso aos serviços públicos até que a Certidão de Nascimento seja expedida por um Cartório do Registro Civil.

Os formulários são impressos com sequência numérica única, em conjuntos de três vias autocopiativas de cores distintas (branca, amarela e rosa), fornecida pelo Ministério da Saúde e distribuídas pela Secretaria Estadual e Municipal de Saúde.

## IMPORTÂNCIA DA DECLARAÇÃO DE NASCIDO VIVO

● Coleta de dados sobre gestante, parto e condições de nascimento da criança;

● Subsidia as intervenções relacionadas à saúde da mulher e da criança, como ações de atenção à gestante e ao recém-nascido;

● Base para cálculo de indicadores e análises epidemiológicas que contribuem para a eficiência da gestão em saúde.

## ONDE OBTER A DECLARAÇÃO DE NASCIDO VIVO

Os formulários de declaração de nascido vivo são disponibilizados pelas Secretarias Municipais de Saúde (SMS) aos estabelecimentos e serviços de saúde; médicos e enfermeiros, parteiras tradicionais reconhecidas e vinculadas a unidades de saúde, que atuem em partos domiciliares, cadastrados pelas Secretarias Municipais de Saúde; e Cartórios de Registro Civil. Todos são responsáveis solidários pela série numérica recebida, prestando contas dos formulários utilizados.

### QUEM DEVE EMITIR A DNV

A emissão da DNV é de competência de profissionais de saúde ou de parteiras tradicionais responsáveis pela assistência ao parto ou ao recém-nascido (reconhecidas e vinculadas às unidades de saúde), no caso dos partos hospitalares ou domiciliares com assistência.

### **Considerações gerais**

● Para o preenchimento da DNV, devem ser privilegiadas as informações prestadas pela (o) parturiente, pelos profissionais de saúde presentes na sala de parto, e aquelas constantes nos documentos disponíveis, como prontuários, Caderneta da Gestante e anotações pertinentes.

● A DNV deve ser preenchida, em todo o território nacional, para todos os eventos ocorridos:

a. nas unidades de internação ou de emergência dos estabelecimentos de saúde;

b. fora dos estabelecimentos de saúde, mas que neles venham a receber assistência de forma imediata; e

c. em domicílio ou em outros locais.

● Em caso de gestação múltipla (dois ou mais nascimentos vivos), deve ser preenchida uma DNV para cada produto da gestação.

● Para os nascidos mortos, em qualquer tipo de gestação, deve ser preenchida apenas a Declaração de Óbito (DO), com a anotação de que se trata de um óbito fetal.

● Em caso de gestação por substituição ou de adoção, o Bloco III – Parturiente da DNV deverá ser preenchido com os dados e informações da(o) parturiente biológica(o), ou seja, a pessoa que gerou e pariu a criança.

*A DNV deve ser emitida par todo nascimento com vida, independente da duração da gestação, do peso e da estatura do recém-nascido.*

## FLUXOS DA DECLARAÇÃO DE NASCIDO VIVO

A Declaração de Nascido Vivo (DNV) é impressa em papel especial auto copiativo, em três vias, compondo um jogo com numeração única e sequencial. Após o preenchimento, cada uma das vias da DNV tem o seu destino, devendo seguir o fluxo definido nos artigos 30 a 33 da Portaria nº116-MS, de 11 de fevereiro de 2009:

### **Parto hospitalar**

### ART. 30 DA PORTARIA N.º 116/2009

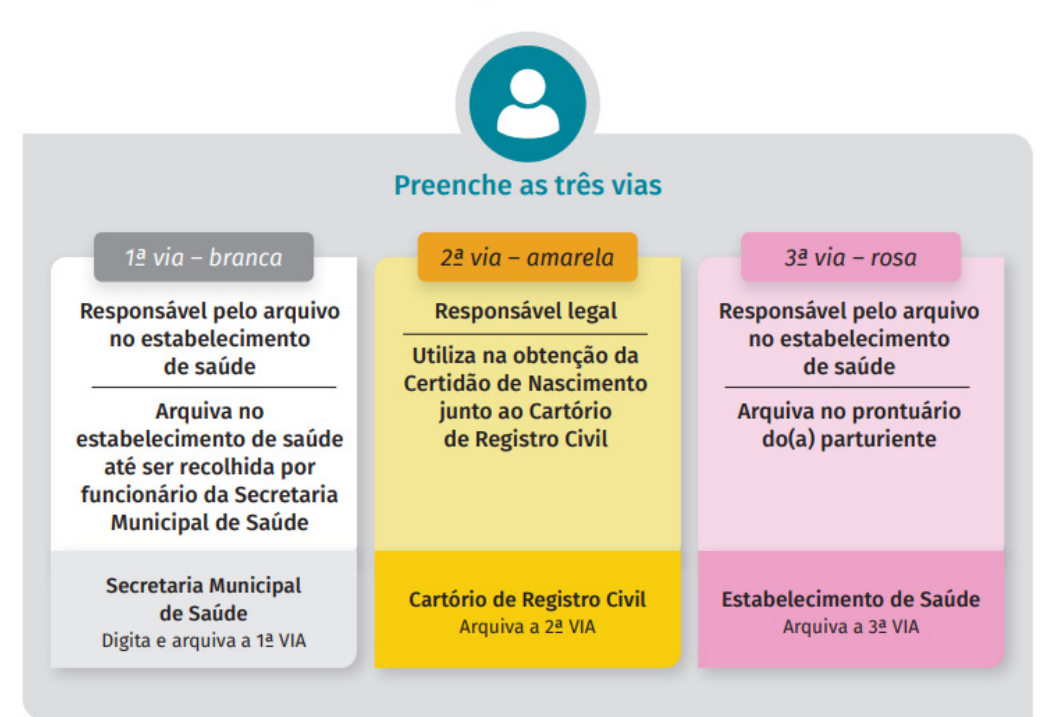

### **Parto domiciliar com assistência prestada por profissional de saúde ou parteira tradicional**

### ART. 31 DA PORTARIA N.º 116/2009

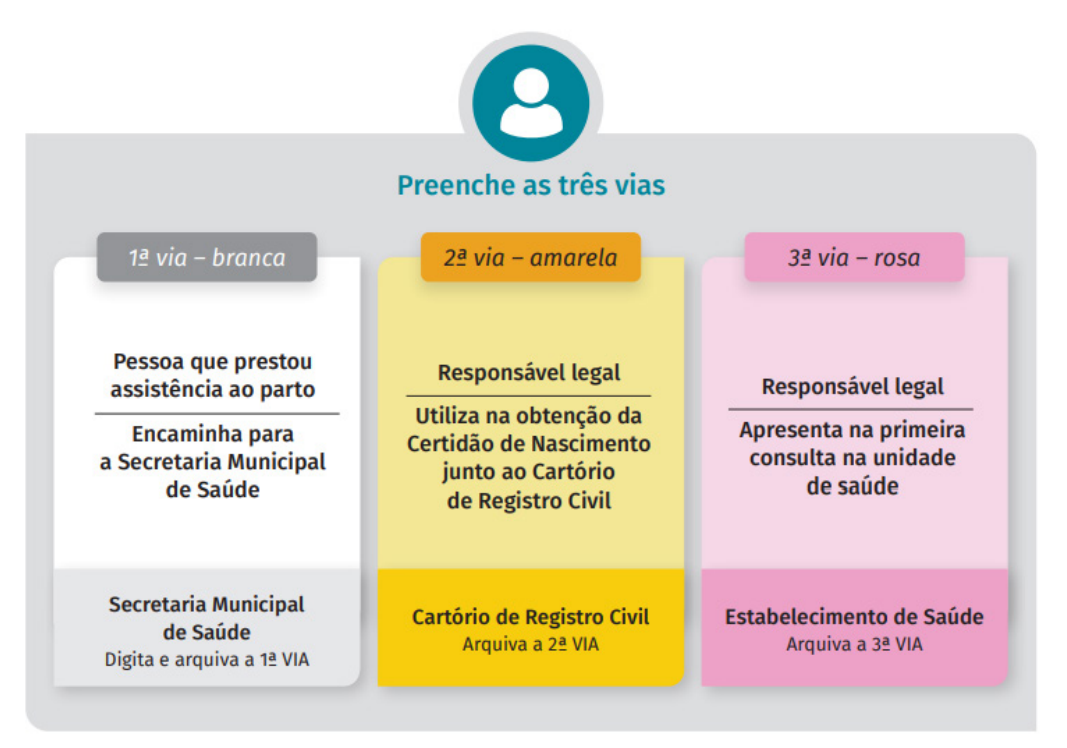

### **Parto domiciliar sem assistência prestada por profissional de saúde ou parteira tradicional**

### → ART. 32 DA PORTARIA N.º 116/2009

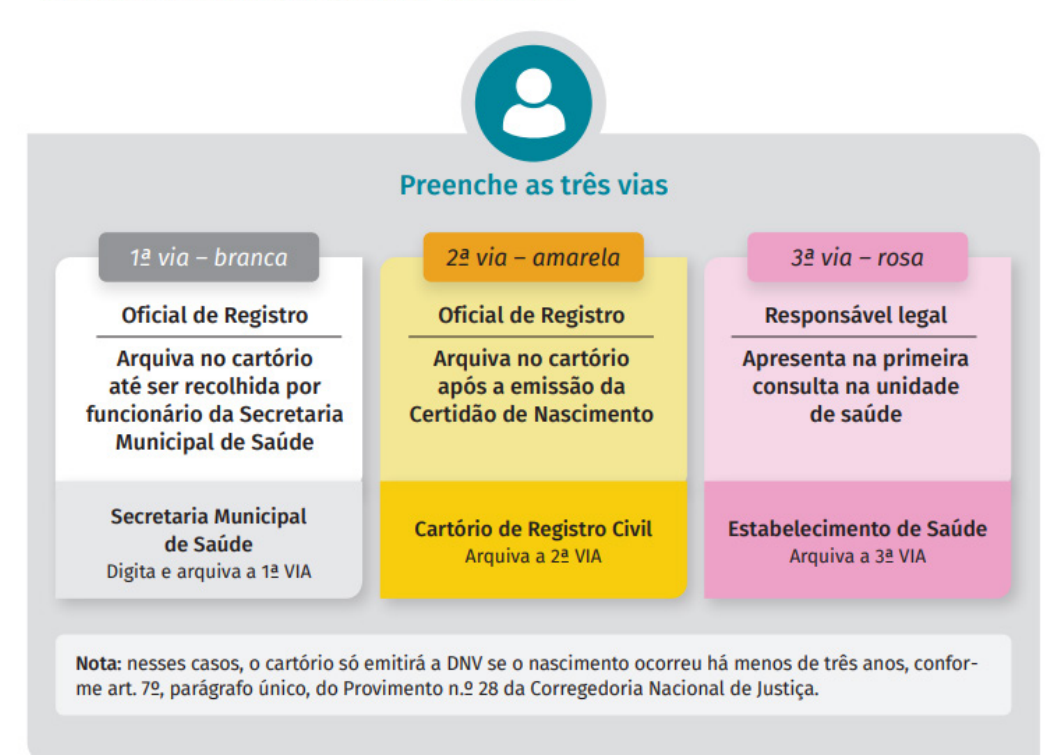

### **Parto domiciliar de indígena aldeado, com assistência**

### ART. 33 DA PORTARIA N.º 116/2009

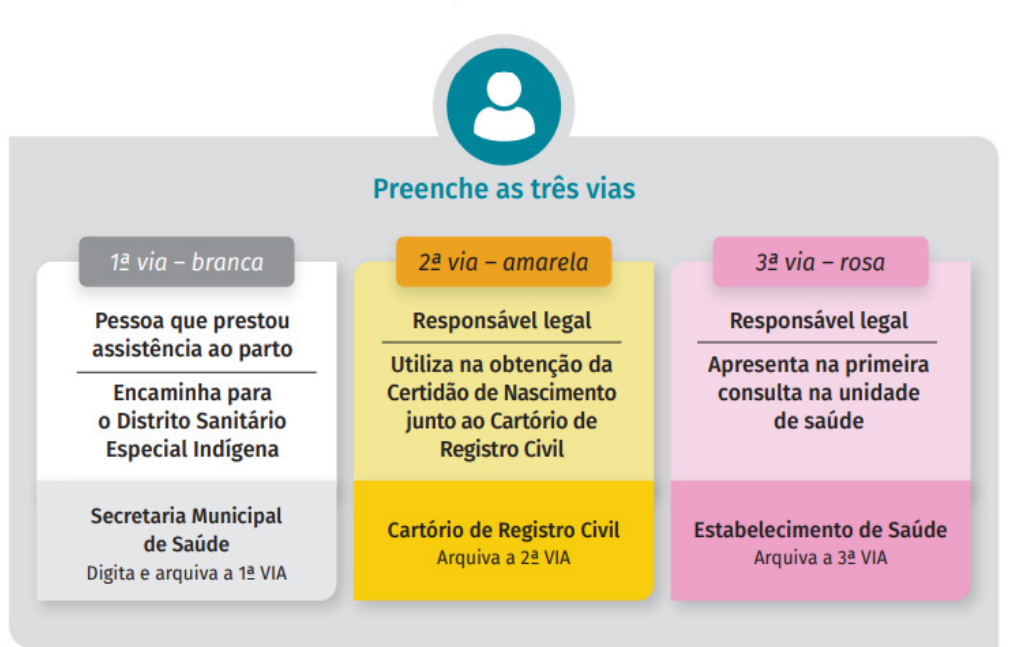

## COMO PREENCHER A DECLARAÇÃO DE NASCIDO VIVO

Antes do preenchimento da DNV, o formulário contendo as três vias autocopiativas deve ser destacado do bloco para não borrar os formulários subsequentes.

Orienta-se a escrita com letra de forma legível, utilizando caneta esferográfica azul ou preta, dando preferência à cor azul. É importante saber que não deve haver emendas ou rasuras na DNV e que, caso ocorra, deve-se ressaltá-las, repetindo os dados de forma legível e assinado novamente, ao pé da ressalva.

Não sendo possível realizar a ressalva, o formulário deve ser anulado e encaminhado pela unidade notificadora ao setor da SMS ou da SES-DF responsável pela distribuição, ou entregue na ocasião da coleta das vias brancas.

Devem-se evitar variáveis em branco, assinalando a opção "ignorado", quando não se conhece a informação solicitada, ou incluindo um traço (-), quando não se aplica ao item correspondente, ou na impossibilidade de obtenção de dados. As páginas seguintes estão divididas de acordo com os blocos contidos na DNV, com suas respectivas variáveis e instruções para preenchimento.

### PARTE INICIAL DA DECLARAÇÃO DE NASCIDO VIVO CONTENDO A SEQUÊNCIA NUMÉRICA ATRIBUÍDA

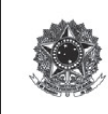

República Federativa do Brasil<br>Ministério da Saúde 1ª VIA - SECRETARIA DE SAÚDE

Declaração de Nascido Vivo

30-83068002-2

O número da DNV, composto por 11 algarismos divididos em 3 partes, é previamente atribuído e está localizado na primeira linha do documento (Figura 1):

Os primeiros dois algarismos correspondem a um código de identificação nacional, sob a responsabilidade da Caixa Econômica Federal.

● Os oito algarismos seguintes correspondem à numeração sequencial de cada formulário de DNV.

● O último algarismo corresponde ao dígito verificador, cuja principal função é evitar erros de digitação, bem como reduzir as possibilidades de fraudes na emissão do formulário ou na digitação de registros. Esse algarismo expressa o resultado **de um algoritmo aplicado aos dez algarismos anteriores.**

## Bloco I **Identificação da Declaração de Nascido Vivo**

Este bloco se destina a colher dados sobre a identificação do recém-nascido e é composto por seis variáveis

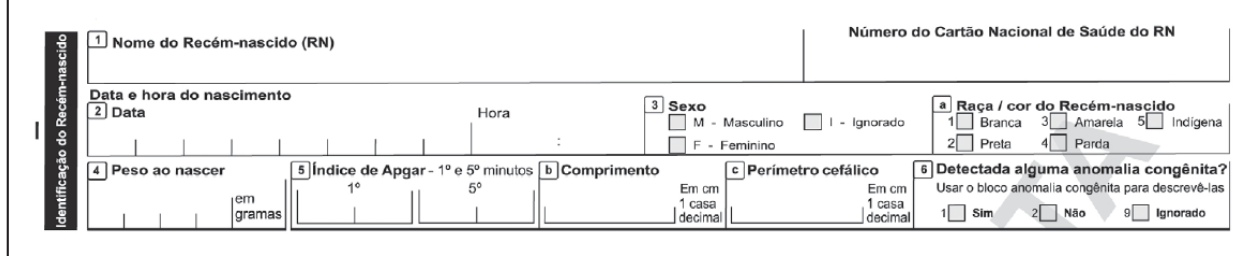

**1. Nome do recém-nascido:** preencher com o nome declarado pela(o) parturiente, sem abreviatura. Caso a (o) parturiente não tenha o nome completo definido no momento da emissão da DNV, deve-se, ao menos, solicitar que informe um nome provisório. É necessário informar aos responsáveis pelo recém-nascido que o nome que constará no registro e na Certidão de Nascimento será o que for declarado perante o Oficial de Registro Civil, mesmo que seja diferente do que constar na DNV. Nessa situação, o cartório não deve recusar ou devolver a DNV.

### **2. Data e Hora do Nascimento:**

**Data:** preencher a data em que ocorreu o nascimento, seguindo o padrão dia, mês e ano (dd/mm/aaaa). O Sinasc não aceita o registro da DNV contendo essa variável em branco.

**Hora:** preencher a hora exata ou aproximada em que ocorreu o nascimento, no padrão **24h**.

*Importante: não se deve registrar 24h00. Pode-se preencher 23h59 (último minuto do dia) ou 00h00 (primeiro minuto do dia).*

**3. Sexo:** preencher com um "X" as categorias correspondentes ao sexo do recém-nascido. A alternativa "Ignorado" só deverá ser assinalada em casos especiais, como genitália indefinida ou hermafroditismo (não esquecendo, nesse caso, de também informar a presença da anomalia congênita na variável 6 do bloco I, e a descrição do tipo de anomalia variável 41 do bloco VI).

**a. Raça/cor do recém-nascido:** preencher com um "X" a categoria correspondente. Essa variável não admite a alternativa "Ignorada". A cor do recém-nascido deve ser perguntada ao responsável pelas informações e nunca definida pelo profissional a partir de sua observação.

- **4. Peso ao nascer:** preencher o peso em gramas (quatro algarismos). O peso deve ser tomado até a quinta hora após o nascimento, levando-se em consideração o fato de que, após esse tempo, haverá uma redução ponderal.
- **5. Índice de Apgar:** preencher os valores desse índice, medidos no 1° e no 5° minuto de vida, entre "00" e "10", com dois algarismos.

*Importante: no Apêndice B, encontra-se uma descrição detalhada sobre o Índice de Apgar (pág. 46 do Manual de Instruções para preenchimento da DNV - MS/2022).*

**b. Comprimento:** preencher o comprimento em centímetros, seguindo uma casa decimal.

**c. Perímetro cefálico:** preencher o valor do perímetro cefálico em centímetros, seguindo uma casa decimal. A medida do perímetro cefálico deve ser feita com fita métrica não extensível, sendo na altura das arcadas supra orbitárias, anteriormente, e na altura da maior proeminência do osso occipital, posteriormente.

### **6. Detectada alguma anomalia congênita?**

Preencher com um "X" a categoria correspondente. Caso exista alguma anomalia congênita detectável no momento do nascimento, informar sua presença nesta variável e fazer uma descrição completa na variável 41 do Bloco VI – Anomalia congênita.

## Bloco II **Local de ocorrência**

Este bloco contém sete variáveis sobre o local onde ocorreu o parto.

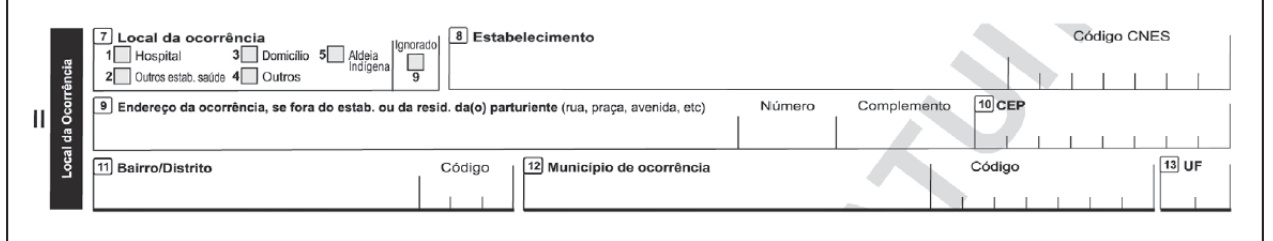

**7. Local da ocorrência:** preencher com um "X" a categoria correspondente ao local onde ocorreu o parto, de acordo com as alternativas a seguir:

**1. Hospital:** se o nascimento ocorreu em um estabelecimento de saúde que tem por finalidade básica prestar assistência médica em regime de internação, possuindo leitos e instalações apropriadas, com assistência permanente de, pelo menos, um médico.

**2. Outros estabelecimentos de saúde:** se o nascimento ocorreu em outros estabelecimentos que prestam assistência à saúde coletiva ou individual, que não hospitais (Postos/Centros de Saúde, Unidades Básicas de Saúde – UBS e Serviço de Atendimento Móvel de Urgência – Samu, por exemplo).

**3. Domicílio:** se o nascimento ocorreu em um domicílio, que pode ser a residência da(o) própria(o) parturiente ou de outra pessoa.

**4. Outros:** se o nascimento não ocorreu em um estabelecimento de saúde, nem em domicílio, por exemplo: presídios, via pública, veículo.

**5. Aldeia indígena:** se o nascimento ocorreu em aldeia indígena.

**9. Ignorado:** quando não for possível identificar o local de ocorrência do nascimento.

**8. Estabelecimento:** preencher com o nome do hospital ou de outro estabelecimento de saúde onde ocorreu o nascimento.

**Código CNES:** corresponde ao código do estabelecimento de saúde constante do Cadastro Nacional de Estabelecimento de Saúde (Cnes). O código não precisa ser preenchido.

**9. Endereço da ocorrência, se fora do estabelecimento ou da residência da(o) parturiente (rua, praça, avenida etc.):**  preencher o endereço completo de onde ocorreu o nascimento, desde que este tenha se dado em outro local, fora de um estabelecimento de saúde ou da residência da (o) parturiente.

*Importante: somente preencher essa variável caso, na variável 7, a escolha tenha sido a categoria 3 - Domicílio ou 4 - Outros.*

*No caso 3 - Domicílio, a variável "endereço da ocorrência" só deve ser preen- chida quando o nascimento tiver ocorrido em domicílio diferente da residência da(o) parturiente.*

**10. CEP:** preencher o Código de Endereçamento Postal (CEP) completo, com oito números, correspondente ao endereço constante na variável 9 – Endereço da ocorrência.

**11. Bairro/Distrito:** preencher com o nome do bairro ou do distrito ao qual pertence o logradouro, conforme constam no Cadastro de Logradouros. O código não precisa ser preenchido.

**12. Município de ocorrência:** preencher com o nome do município onde ocorreu o nascimento. O código não precisa ser preenchido.

**13. UF:** preencher com a sigla da unidade da Federação (estado ou Distrito Federal) à qual pertence o município de ocorrência do nascimento.

## Bloco III

### **Parturiente**

Destinado aos dados sobre a(o) parturiente do recém-nascido e a algumas de suas características. Entende-se por parturiente quem está em trabalho de parto ou que acabou de parir. Este bloco é composto por 14 variáveis.

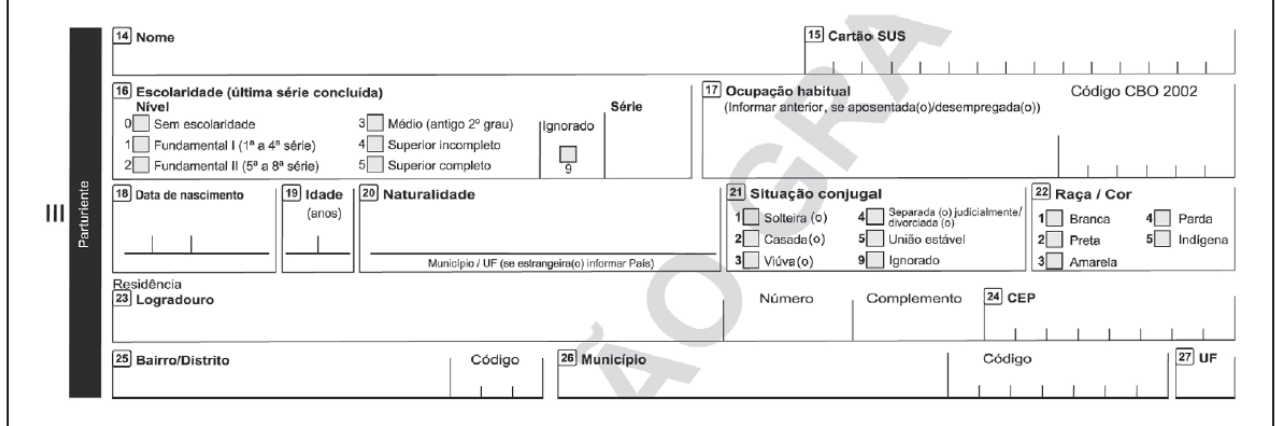

**14. Nome:** preencher o nome completo da(o) parturiente que gestou a criança, independentemente da sua identidade de gênero. Sempre solicitar um documento de identificação, com foto. Caso não haja, preencher o nome conforme referido pela(o) parturiente ou por outro documento legal.

*Importante: Caso a(o) parturiente não forneça documento legal, anotar na borda da DNV "dados fornecidos sem documentação legal".*

**15. Cartão SUS:** preencher o número do Cartão Nacional de Saúde. Quando indisponível, deve-se passar um traço nessa variável. Esse número é dividido em quatro séries: a primeira com três algarismos e as demais com quatro algarismos cada.

**16. Escolaridade (última série concluída):** essa variável deve ser respondida em duas etapas:

### **1ª etapa – nível de escolaridade:**

- **0** Sem escolaridade
- **1 –** Fundamental I (1ª a 4ª série)
- **2 –** Fundamental II (5ª a 8ª série)
- **3** Médio (antigo 2º grau)
- **4** Superior incompleto
- **5 –** Superior completo
- **9 –** Ignorado

*Importante: Caso não tenha estudado, preencher: nível de escolaridade, categoria 0 - Sem escolaridade Quando não for possível identificar a escolaridade, preencher: nível de escolaridade, categoria 9 - Ignorado*

**2ª etapa – série:** Preencher a série concluída, se a etapa anterior for as alternativas 1, 2 ou 3.

**17. Ocupação habitual:** é o tipo de trabalho exercido habitualmente pela(o) parturiente. A informação deve ser detalhada, de modo a permitir uma boa classificação, de acordo com a Classificação Brasileira de Ocupações – CBO 2021 (BRASIL, 2021). **O código CBO 2021 não precisa ser preenchido.**

*Importante: Recomenda-se não preencher com ocupações vagas, como vendedora, operária, professora, médica, etc., mas com o complemento da ocupação: vendedora de automóveis, operária têxtil, professora de matemátic do ensino médio, médica-pediatra, etc.*

*As categorias "estudante", "dona de casa", "aposentado/pensionista" e "desempregado" devem ser evitadas, pois ainda não são ocupações classificadas na CBO 2002.*

*No caso de a(o) parturiente ser aposentada(o), preencher com a ocupação habitual anterior.*

**18. Data Nascimento:** preencher a data de nascimento da(o) parturiente no padrão dia, mês e ano (dd/mm/aaaa).

**19. Idade:** preencher o número de anos completos da(o) parturiente no momento do parto.

**20. Naturalidade:** preencher o nome do município onde ocorreu o nascimento, com a sigla da respectiva UF. Em caso de desconhecimento do município, preencher, ao menos, a sigla da UF.

- Para estrangeiros, preencher o nome do país de origem.
- Em caso de naturalidade desconhecida, passar um traço no espaço correspondente à variável.

**21. Situação Conjugal:** preencher com um "X" a categoria informada pela(o) parturiente: Solteira(o), Casada(o), Viúva(o), Separada(o) judicialmente/ divorciada(o), União estável ou Ignorado, isto é, quando não for possível identificar a situação conjugal.

*Importante: Nem a situação conjugal nem o estado civil constarão do Registro ou da Certidão de Nascimento, por força do art.5° da Lei n° 8.560, de 29 de dezembro de 1992. Portanto, não deverá ser motivo para recusa ou devolução de DNV pelo cartório, mesmo em caso de inconsistência de informações. A única repercussão do estado civil no Registro de Nascimento é relativa à presunção de filiação decorrente do casamento, prevista no art. 1.597 do Código Civil, que será analisada pelo Cartório conforme casa caso específico, apresentando ao Oficial de Registro Civil a documentação pertinente, pois não bastará a declaração na DNV. Mesmo nesse caso, a divergência entre a situação conjugal declarada e a verificada em cartório não seá motivo para a devolução ou a recusa da DNV.*

**22. Raça/Cor:** preencher a categoria correspondente com um "X". A escolha de uma das opções apresentadas na DNV será feita pela(o) parturiente como resposta à pergunta "Qual a sua cor?". Ela/ele deve ser informada(o) sobre as categorias da variável e escolher uma das opções (OLIVEIRA, 2001). Essa variável não admite a alternativa "Ignorada".

*Importante: a(o) parturiente é quem escolhe a categoria que melhor define a sua cor. É uma autodeclaração.*

**Residência:** preencher o endereço completo de residência da(o) parturiente por ocasião do parto.

**23. Logradouro:** preencher o endereço completo, incluindo número e complemento. O código do logradouro não precisa ser preenchido.

**24. CEP:** preencher o Código de Endereçamento Postal completo, com oito números, correspondente ao endereço constante na variável 23 – Logradouro.

**25. Bairro/Distrito:** preencher com o nome do bairro ou do distrito ao qual pertence o logradouro, conforme constam do Cadastro de Logradouros. O código não precisa ser preenchido.

**26. Município:** preencher com o nome do município de residência da(o) parturiente. O código não precisa ser preenchido.

**27. UF:** preencher com a sigla da unidade da Federação (estado ou Distrito Federal)à qual pertence o município de residência.

## Bloco IV

### **Responsável Legal**

Bloco destinado às variáveis sobre o/a(os/as) responsável(is) legal(is) do recém- -nascido. É composto por duas variáveis.

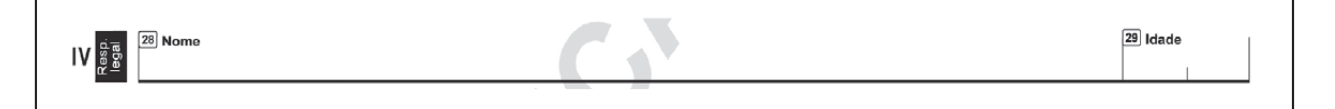

**28. Nome:** preencher com o nome completo da(o) responsável(is) legal(is) do recém-nascido, escrito por extenso, sem abreviaturas, conforme informado pela (o) parturiente, em letra legível. Essa variável visa garantir o registro do(s) nome(s) do(s)/ da(s) responsáveis legais pelo recém-nascido. O preenchimento não é obrigatório.

Trata-se de um campo aberto, que permite a inclusão de um ou dois nomes de representantes legais, que deverão ser separados por uma barra (/). Quando houver dois nomes, inserir a idade apenas do primeiro.

**29. Idade:** preencher o número de anos completos do(a) primeiro(a) responsável legal descrito(a).

## Bloco V **Gestação e Parto**

Este bloco, composto por 11 variáveis, é destinado às variáveis sobre as gestações anteriores e a atual, o parto e suas intercorrências. A partir delas, é possível calcular os dez Grupos da Classificação de Robson.

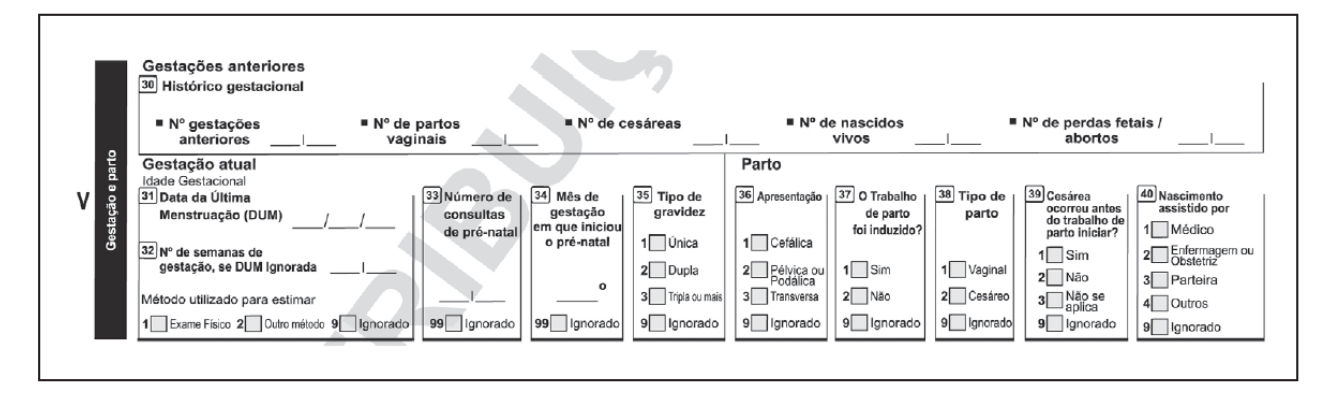

### GESTAÇÕES ANTERIORES

**30. Histórico gestacional:** Todos os quesitos dessa variável referem-se aos eventos passados da história gestacional da(o) parturiente do recém-nascido, não incluindo, portanto, dados da gestação atual. Preencher em forma numérica, com dois caracteres por variável. Quando a informação corresponder a "Nenhum", deverá ser anotado "00". Se o dado for "Ignorado", preencher com dois traços (--).

### GESTAÇÃO ATUAL - IDADE GESTACIONAL

**31. Data da última menstruação (DUM):** preencher a data em que iniciou a última menstruação, com base nos dados de prontuário do cartão de pré-natal ou informação da(o) parturiente no padrão dia, mês e ano (dd/mm/ aaaa). Se for "Ignorada", deixar em branco e passar à questão seguinte.

**32. Número de semanas de gestação, se a DUM for "Ignorada":** preencher o número de semanas de gestação com dois algarismos. O preenchimento dessa variável só é necessário quando a DUM for ignorada.

**Método utilizado para estimar:** preencher com um "X" a categoria correspondente ao método utilizado para estimar o número de semanas de gestação, quando a DUM for ignorada.

As opções são exame físico, outro método é ignorado. Se o método adotado para estimar idade gestacional for ultrassonografia, usar a categoria "Outro método" e não esquecer de ajustar o número de semanas informado no ultrassom caso o exame não seja atual (exemplo: se o ultrassom informa 34 semanas, em exame feito há 3 semanas, escrever 37 semanas na variável).

**33. Número de consultas de pré-natal:** preencher com dois algarismos, a partir de consulta à Caderneta da Gestante ou ao prontuário, ou diretamente com a(o) parturiente. Caso não se conheça o dado, preencher "Ignorado". Colocar "0" caso a(o) parturiente não tenha feito pré-natal.

**34. Mês de gestação em que iniciou o pré-natal:** preencher com numeração em forma ordinal: 2°, 3°, 4° etc., correspondendo ao mês da gestação em que houve a primeira consulta de pré-natal. Caso não se conheça o dado, preencher "Ignorado".

*Importante: consultar o cartão de pré-natal ou o prontuário ou questionar a(o) paciente.*

*As informações das variáveis 35 a 40 devem ser baseadas no prontuário da gestante ou obtidas diretamente com o profissional de saúde que deu assistência no parto.*

**35. Tipo de Gravidez:** preencher com um "X" a categoria correspondente ao tipo de gravidez que se refere ao número de conceptos (1 – Única, para um; 2 – Dupla, para gêmeos; 3 – Tripla ou mais, para trigêmeos ou mais). Caso não se conheça o dado, preencher 9 – Ignorado.

*Importante: no caso de gestações múltiplas, deverá ser emitida uma DNV para cada recém-nascido vivo.*

**Parto:** As variáveis devem ser preenchidas considerando o descrito no prontuário da(do) parturiente, ou ainda o relato do profissional responsável pelo parto.

**36. Apresentação:** preencher com um "X" a categoria correspondente ao tipo de apresentação do recém-nascido (1 – Cefálica; 2 – Pélvica ou Podálica; 3 – Transversa). Caso não saiba a resposta, preencher 9 – Ignorado.

### **37. O trabalho de parto foi induzido?**

Preencher com um "X" a categoria correspondente à indução ou não do parto *(Apêndice D - item 8, pág. 51 do Manual de Instruções para preenchimento da DNV – MS/2022)*. Caso não saiba a resposta, preencher 9 – Ignorado.

**38. Tipo de parto:** preencher com um "X" a categoria correspondente ao tipo do parto (1 – Vaginal; 2 – Cesáreo). Caso não saiba a resposta, preencher 9 – Ignorado.

### **39. Cesárea ocorreu antes do trabalho de parto iniciar?**

Se o tipo de parto foi cesáreo, preencher com um "X" a categoria correspondente (1 – Sim; 2 – Não). Se não foi parto cesariano, preencher 3 – Não se aplica. Caso não saiba a resposta, preencher 9 –Ignorado.

**40. Nascimento assistido por:** preencher com um "X" a categoria correspondente à pessoa que assistiu o parto (1 – Médico; 2 – Enfermagem ou Obstetriz; 3 – Parteira; 4 – Outros). Em partos assistidos por equipe multiprofissional, deve ser informado quem coordenou os trabalhos. Caso não saiba a resposta, preencher 9 – Ignorado.

*A categoria 2 se refere a enfermeiros, independentemente de sua especialidade, ou obstetrizes formadas em cursos superiores específicos para essa formação.*

*A categoria 3 se refere às parteiras vinculadas ou não a serviços de saúde, entendidas como profissionais sem formação formal que as caracterizem como profissionais de saúde, mas que realizam trabalhos de assistência ao parto tradicionalmente.*

*A categoria 4 se refere a profissionais de saúde com formações diferentes das mencionadas nas alternativas 1 e 2, ou a pessoas não essencialmente ligadas à área de saúde, mas que, por um imprevisto ou excepcionalidade, veem-se na contingência de assistirem um parto, como parceiros(as), motoristas de táxi, bombeiros, policiais, entre outros.*

*Caso não saiba a resposta, preencher 9 - Ignorado.*

## Bloco VI **Anomalia Congênita**

Bloco destinado à descrição completa de todas as anomalias congênitas identificadas no momento do nascimento. Possui uma variável de campo aberto, que deve ser preenchida quando a variável 6 do Bloco I tiver a categoria 1 – "Sim" assinalada.

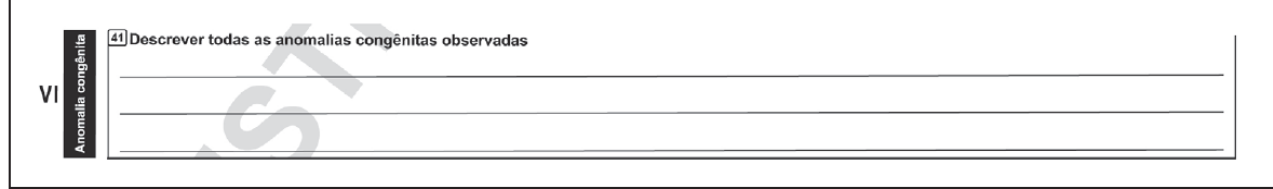

### **41. Descrever todas as anomalias congênitas observadas no**

**recém-nascido:** compete ao médico diagnosticar todas as anomalias congênitas identificadas até o momento ou durante o nascimento. Devem ser descritas detalhadamente na DNV, sem hierarquia ou tentativa de agrupá-las em síndromes.

Deve-se priorizar a descrição das anomalias congênitas e desestimular o uso de códigos. A codificação qualificada das anomalias descritas deverá ser realizada preferencialmente em um segundo momento, por pessoas capacitadas para essa função. Portanto, quanto mais bem descrita(s), melhor será o trabalho de codificação.

*Importante: a relação de anomalias congênitas que podem ser descritas na DNV é Apresentada no Apêndice E (Pág. 52 do Manual de Instruções para preenchimento da DNV - MS/2022) elaborada a partir da Classificação Estatística Internacional de Doenças e Problemas Relacionados com a Saúde, 10° revisão - CID-10 (OMS, 2008).*

## Bloco VII **Preenchimento**

Contempla os dados que identificam o(a) responsável pelo preenchimento da DNV, e é composta por seis variáveis.

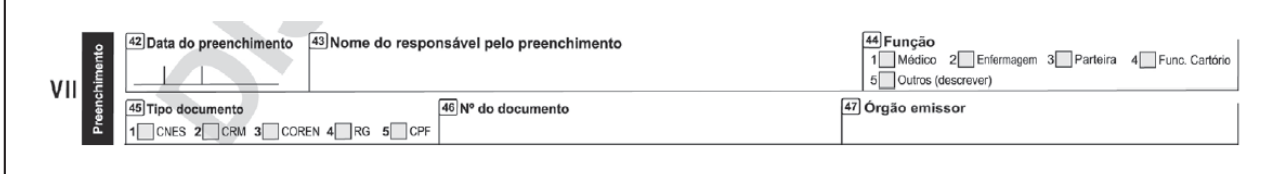

**42. Data do preenchimento:** anotar a data em que a DNV foi preenchida, no padrão dia, mês e ano (dd/mm/aaaa).

**43. Nome do responsável pelo preenchimento:** preencher o nome completo e sem abreviaturas do responsável pelo preenchimento da DNV.

**44. Função:** preencher com um "X" a categoria correspondente à função exercida pelo responsável: 1 – Médico; 2 – Enfermagem; 3 – Parteira; 4 – Func. Cartório;5 – Outros (descrever).

**45. Tipo documento:** preencher com um "X" a categoria correspondente ao tipo de documento que identifica o responsável pelo preenchimento da DNV (1 – Cnes; 2 – CRM; 3 – Coren; 4 – RG; 5 – CPF). Sempre que possível, priorizar o número de inscrição do profissional no Cadastro de Profissionais de Saúde do Cnes.

**46. Número do documento:** preencher o número do documento de ide tificação do responsável.

**47. Órgão emissor:** preencher com o nome do órgão responsável pela emissão do documento de identidade.

## Bloco VIII **Cartório**

Contempla dados referentes ao Cartório de Registro Civil onde foi efetuado o registro do nascimento, bem como o número e a data do registro, e é composto por cinco variáveis.

*Importante: A responsabilidade pelo preenchimento é exclusiva do oficial do registro civil (cartório).*

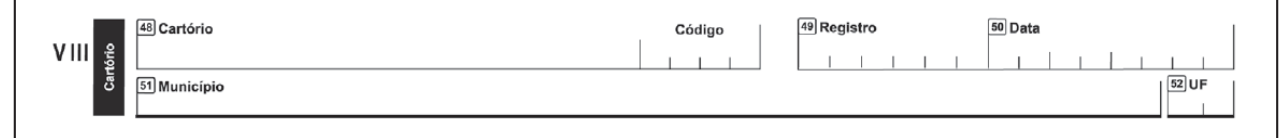

**48. Cartório:** preencher o nome do cartório por extenso.

**Código:** não precisa preencher.

**49. Registro:** preencher o número de registro que consta no livro de Registro de Nascidos Vivos.

**50. Data:** preencher a data em que foi efetuado o registro e que deve ser a do Livro de Registro de Nascidos Vivos.

**51. Município:** preencher com o nome do município onde se localiza o cartório

**52. UF:** preencher com a sigla da UF à qual pertence o município onde se localiza o Cartório de Registro Civil.

## MODELO DA DECLARAÇÃO DE NASCIDO VIVO

### Frente

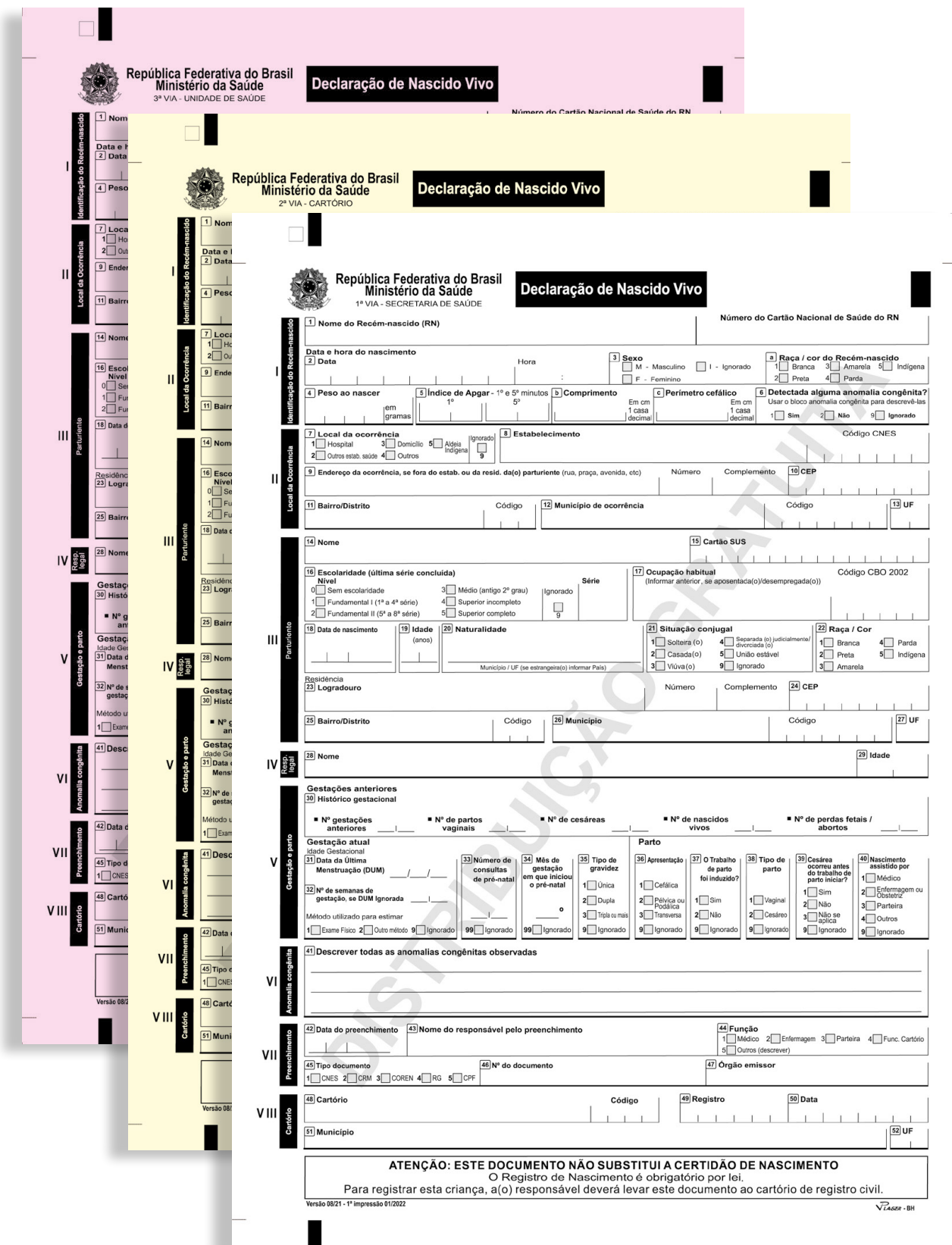

### Verso

#### **DEFINIÇÕES:**

(De acordo com a Classificação Estatística Internacional de Doenças e Problemas Relacionados à Saúde - Décima Revisão)

### **NASCIMENTO VIVO**

#### ÓBITO FETAL

óbito fetal é a morte de um produto da concepção, antes da expulsão ou da extração completa do corpo da(o)<br>parturiente, independentemente da duração da gravidez; indica o óbito o fato do feto, depois da separação, não resp

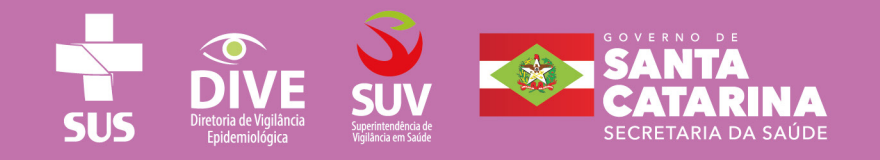